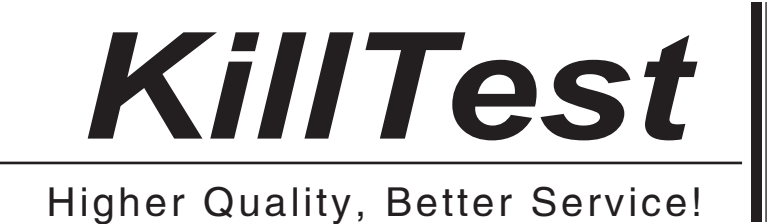

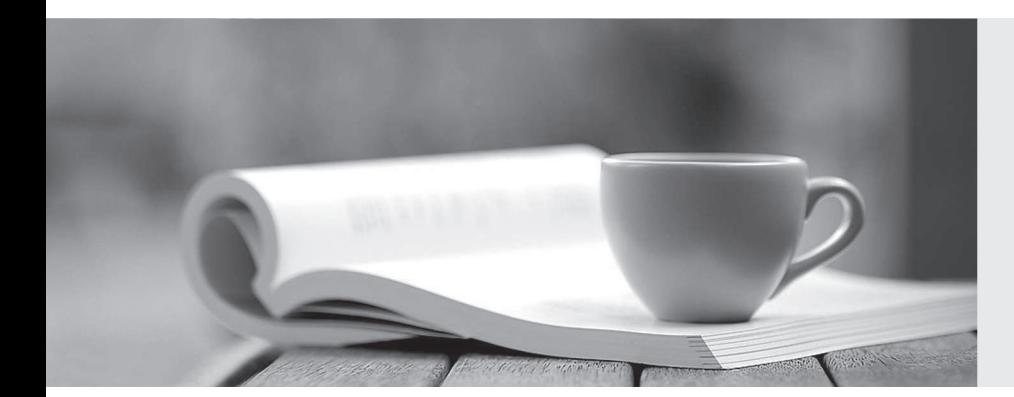

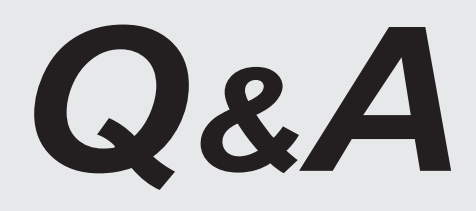

http://www.killtest.com

We offer free update service for one year.

# **Exam** : **PCNSE**

**Title** : Paloalto Networks Palo Alto Networks Certified Network Security Engineer Exam

## **Version** : DEMO

1.An administrator wants to enable WildFire inline machine learning. Which three file types does WildFire inline ML analyze? (Choose three.)

A. APK

- B. VBscripts
- C. MS Office
- D. ELF
- E. Powershell scripts

#### **Answer:** CDE

2.A firewall has been assigned to a new template stack that contains both "Global" and "Local" templates in Panorama, and a successful commit and push has been performed. While validating the configuration on the local firewall, the engineer discovers that some settings are not being applied as intended. The setting values from the "Global" template are applied to the firewall instead of the "Local" template that has different values for the same settings.

What should be done to ensure that the settings in the "Local" template are applied while maintaining settings from both templates?

- A. Move the "Global" template above the "Local" template in the template stack.
- B. Move the "Local" template above the "Global" template in the template stack.
- C. Perform a commit and push with the "Force Template Values" option selected.
- D. Override the values on the local firewall and apply the correct settings for each value.

#### **Answer:** B

3.A firewall is configured with SSL Forward Proxy decryption and has the following four enterprise certificate authorities (CAs):

i. Enterprise-Trusted-CA, which is verified as Forward Trust Certificate (The CA is also installed in the trusted store of the end-user browser and system.)

- ii. Enterprise-Untrusted-CA, which is verified as Forward Untrust Certificate
- iii. Enterprise-Intermediate-CA
- iv. Enterprise-Root-CA, which is verified only as Trusted Root CA

An end-user visits https://www.example-website.com/ with a server certificate Common Name (CN): www.example-website.com.The firewall does the SSL Forward Proxy decryption for the website and the server certificate is not trusted by the firewall.

The end-user's browser will show that the certificate for www.example-website.comwas issued by which of the following?

- A. Enterprise-Root-CA which is a self-signed CA
- B. Enterprise-Intermediate-CA which was, in turn, issued by Enterprise-Root-CA
- C. Enterprise-Untrusted-CA which is a self-signed CA
- D. Enterprise-Trusted-CA which is a self-signed CA

### **Answer:** C

4.When you navigate to Network>Global Protect>Portals>Agent>(config)>App and look in the Connect Method section, which three options are available? (Choose three.)

- A. pre-logon the non-demand
- B. certificate-logon
- C. on-demand (manual user-initiated connection)
- D. post-logon (always on)
- E. user-logon (always on)

#### **Answer:** ACE

5.An existing NGFW customer requires direct internet access offload locally at each site, and IPSec connectivity to all branches over public internet. One requirement is that no new SD-WAN hardware be introduced to the environment.

What is the best solution for the customer?

A. Upgrade to a PAN-OS SD-WAN subscription

- B. Configure policy-based forwarding
- C. Deploy Prisma SD-WAN with Prisma Access
- D. Configure a remote network on PAN-OS

**Answer:** A